# 编译原理PA4实验报告

提前上学2018 李嘉图

2019年1月1日

#### 任务描述  $\mathbf{1}$

在现有decaf框架的基础上,实现对于定值-引用链的求解。

#### 实验操作  $2<sup>1</sup>$

框架中已经给出了使用迭代算法求解活跃变量方程的方法, 只需 要稍加扩展就可以使得其支持定值-引用链的求解。不妨使用Map<Temp, Set<Integer>> 来表示LiveOut,LiveUse和LiveIn, 表示一个变量及其对应 的定值点/引用点; 用Set<Integer> 来表示Def, 这里对Def的定义做一些 修改: 所有在基本块内定值的变量都在Def中。而之所以使用Set<Integer> 存储是因为可以通过TAC的语句编号简单的判断出一个定值是不是在基本 块内, 因而为了节省空间不需要存其定值点。很明显, 数据流方程可以表 示为:

 $LiveOut[i] = \bigcup_{i \to j} LiveIn[j]$  $(1)$  $LiveIn[i] = LiveUse[i] \cup (LiveOut[i] - Def[i])$ 其中, LiveOut[i] - Def[i] 被定义为:

 $\{(Var\ x, Position\ p)| (x, p) \in LiveOut[i] \wedge (x \notin Def[i] \vee p \notin i\})\}$  $(2)$ 

### 2.1 修改几个集合的定义

在dataflow/BasicBlock.java中将LiveUse,LiveIn,LiveOut修改为Map<Temp, Set<Integer>>,并在构造函数初始化改为:

new TreeMap<Temp, Set<Integer>>(Temp.ID\_COMPARATOR) 并将Def修改成Set<Integer>, 将构造函数初始化改为: new TreeSet<Temp>(Temp.ID\_COMPARATOR)

在函数BasicBlock.computeDefAndLiveUse 中进行修改,对于在语 句tac的定值变量temp, 将其加入到def集合中; 对于在语句tac使用了的 未定值变量temp, 将其位置加入到LiveUse[temp]中。

#### 求出每个基本块的开始和结束位置  $2.2$

在dataflow/BasicBlock.java中加入变量beginId, endId, 并在函 数BasicBlock.allocateTacIds中计算开始和结束位置

#### $2.3$ 解流图层次的数据流方程

修改函数FlowGraph.analyzeLiveness, 使用如下的迭代算法求解数 据流方程:

- 遍历每个基本块b
- 将其Live0ut更新为所有后继节点LiveIn的并, 如果Live0ut发生了 修改, 重新计算LiveIn
- 如果存在一个基本块发生了改变, 重复以上步骤

### 2.4 求基本块内的数据流信息

同样的, 对基本块内的数据流信息做扩展, 在tac/Tac中新增变 量Map<Temp, Set<Integer>> live0utMap, 表示这句TAC语句之后, 所 有活跃变量的引用位置。修改函数BasicBlock.analyzeLiveness, 使用如 下算法分析数据流信息:

- 最后一条语句的liveOutMap是整个基本块的LiveOut
- 从后向前依次计算前一条语句的live0utMap, 即使用一个变量就加 入liveOutMap, 定值一个变量就从liveOutMap中删掉之。

## 2.5 求出DU链

容易发现, 一个定值语句上的引用信息就是其liveOutMap, 直接记录 即可。

# 3 分析TAC序列和DU链

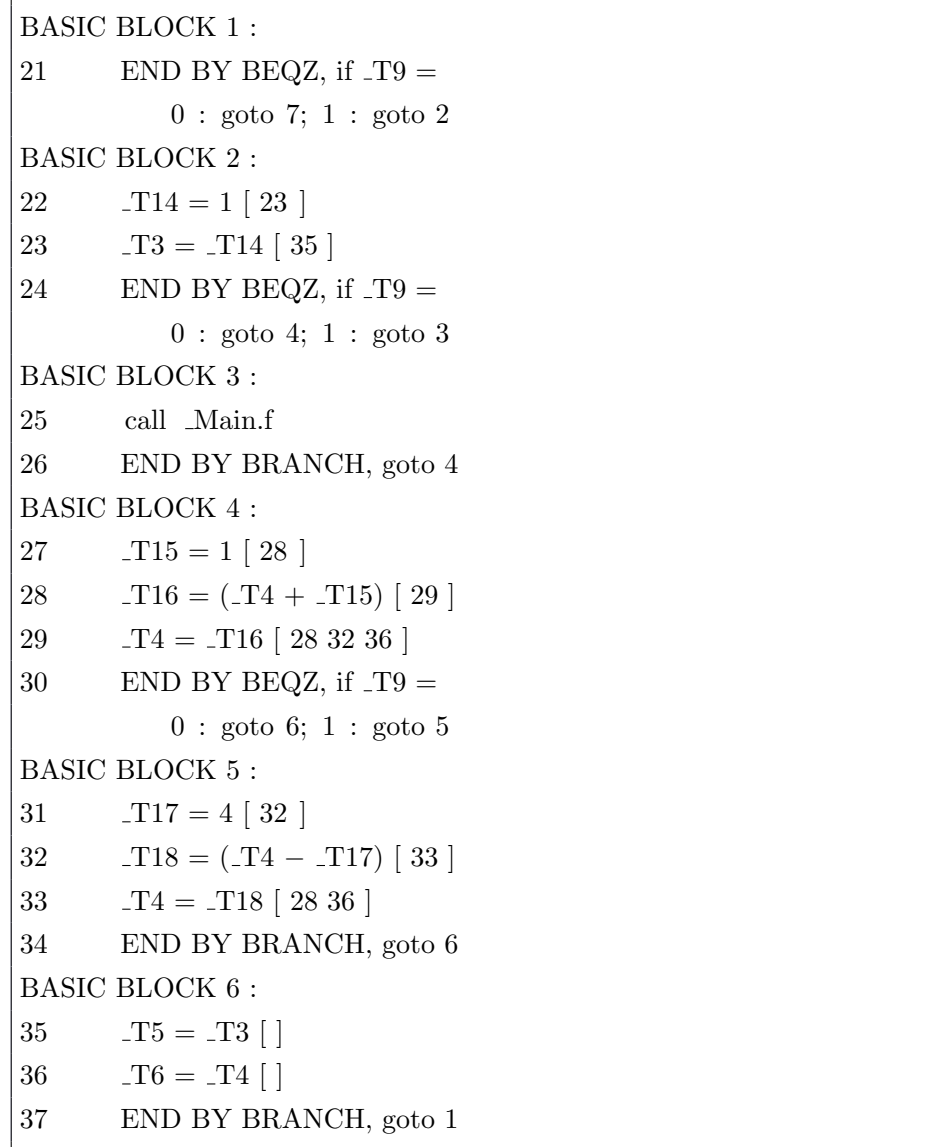

不妨以t0.decaf中循环的一段来分析DU链的分析结果。以T4为例考 虑变量的定值和引用情况,其定值点在29行和33行。对于第29行的定值点, 其后要么经过BLOCK 5回来, 要么跳过BLOCK 5, 直接从BLOCK 6回来。 那么其应当包含BLOCK 6, BLOCK 1-4, 以及31行到33行, T4未被重新定 制之前的所有引用, 即[28,32,36]; 对于33行的定值点, 其无法到达32行的 引用点(因为到达这个引用点必须经过BLOCK 4从而被重新定值),因此 其引用位置是[28,36]。

根据对照, 求得的DU链和定义相符, 算法运行正确。